## **ИСПОЛЬЗОВАНИЕ ВОЗМОЖНОСТЕЙ РЕДАКТОРА VBA ДЛЯ ОЦЕНКИ ФИНАНСОВОЙ УСТОЙЧИВОСТИ В ТАМОЖЕННОМ ДЕЛЕ**

Царикова А.А.

Научный руководитель: ст. преп. Лабкович О. Н. Белорусский национальный технический университет

Таможенное дело постепенно развивается в сторону информатизации деятельности таможенных органов и субъектов хозяйствования, непосредственно вовлечённых в эту сферу. По мере повышения значимости информационных ресурсовприходится решать множество различных задач, которые выставляют перед таможенными администрациями требования времени. Эти задачи могут быть решены различными средствами автоматизации.

К примеру, была разработана программа оценки финансовой устойчивости уполномоченных экономических операторов «ФинУсРБ»,<br>что было реализовано средствами редактора VBA что было реализовано средствами редактора*VBA (*VisualBasicforApplications).

*Редактор VBA* - интегрируемая среда разработки приложений, в которой разрабатываются интерфейсные элементы и программы (код с программами и функциями, диалоговые окна и программы-обработчики событий). VBA поддерживается всеми приложениями MSOffice и используется для формирования кодов программ, разработанных пользователем [[1](#page-2-0), c. 9].

С помощью VBA можно по своему усмотрению изменить внешний вид или способ применения имеющихся средств автоматизации приложения и даже добавить свои, совершенно новые возможности.

VBA - объектно-ориентированный язык программирования, который служит для работы с объектами любого из приложений MicrosoftOffice. Всякий объект принадлежит некоторому классу, то есть является экземпляром класса. Он определяет **свойства** объекта и **методы**, используемые для управления поведением объекта. Чтобы изменить характеристики объекта, надо просто изменить значения его свойств. При обращении к свойству или методу указывается положение объекта в иерархии, а затем необходимое свойство или метод данного объекта.

Суть использования VBA, как средства автоматизации приложений, это создание машиночитаемой программы. Программа – это законченная последовательность инструкций, описывающая алгоритм решения задачи. Программы организуются в виде процедур[[1](#page-2-0), c. 44].

VBA позволяет создавать три типа процедур:

SUB ( ) программа;

- FUNCTION () dvHKIIMS:
- PROPERTY ().

В рамках процедуры возможно использование:

- Операторы условного перехода;
- Операторы безусловного перехода:
- Операторы циклов.

Оператор - это наименьшая единица кода VBA. Оператор может объявлять или определять переменную, устанавливать параметр компилятора VBA или выполнять какое-либо действие в программе.

В VBA используются стандартные диалоговые окна, которые формируют процедуры и функции MsgBox и функция InputBox, но возможности их достаточно ограничены. При разработке сложных программ потребуется отображение диалоговых окон (форм), настроенных на потребности конкретной программы. Элементы, из которых состоят нестандартные (настраиваемые) диалоговые окна, называются элементами управления ActiveX.

ActiveX — это фреймворк для определения программных компонентов. пригодных к использованию из программ, написанных на разных языках программирования. Управляющие элементы ActiveX это как строительные программ, обладающие блоки ДЛЯ определенным функционалом. Распространенными примерами управляющих элементов ActiveX могут служить кнопки, списки, диалоговые окна и т.д [2, с. 38]. К визуальным элементам Windows-приложений относятся поля для ввода и редактирования текста, списки, переключатели, кнопки и другие объекты, позволяющие придать приложению интерактивность - оно будет откликаться на ваши действия.

полной мере обеспечивается приложения  $\overline{R}$ Интерактивность использованием пользовательских форм. Для формирования таких диалоговых окон в проект добавляют объект UserForm, на котором размещают элементы управления, снабжаемые программным кодом для их взаимодействия с пользователем приложения [2, с. 46].

Элементы управления позволяют:

- $\equiv$ Вводить исходные данные;
- Выбирать варианты;
- Управлять ходом выполнения приложения.

Практически все перечисленные возможности VBАиспользовались при разработке программы для оценки финансовой устойчивости лиц, претендующих на включение в реестр УЭО - «ФинУстРБ».

Выше названная программа включает:

 $1<sub>1</sub>$ Две пользовательские формы (UserForm) для ввода данных, необходимых для оценки, которыми располагаем пользователь.

2. Несколько управляющих элементов в виде кнопок, производящих переход между формами, расчёт, вывод на печать.

3. Несколько текстовых окон MsgBox для постановки перед пользователем правильных приоритетов при использовании программы.

Для обеспечения работоспособности «ФинУстРБ» необходима подготовка полей данных и листов MSExcel на непрограммном уровне, что осуществляется в том числе с использованием формул.

Цель разработки этой программы – оценка финансовой устойчивости юридических лиц для целей таможенного дела.

Успешная её реализация отражается в окне MsgBox, появляющемся после осуществления всех необходимых действий и вычислений.

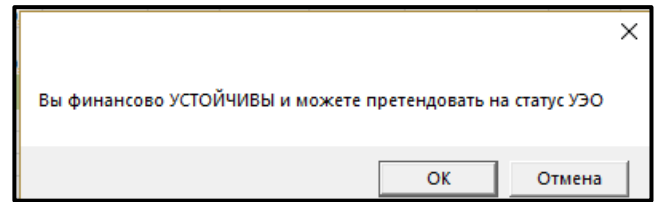

Рисунок 1 – Окно, отражающеевывод о финансовой устойчивости юридического лица.

Таким образом, редактор VBAв полной мере предоставляет возможности для оценки финансовой устойчивости организаций и предприятий, претендующих на включение в реестр УЭО с получением свидетельств второго и третьего типа и может использоваться для целей упрощения расчёта показателей и произведения заключения о финансовой устойчивости для субъектов хозяйствования.

## **Литература**

<span id="page-2-0"></span>1. Автоматизация офисных приложений: учеб.-метод. комплекс для студентов специальности «таможенное дело» / Т.Р. Разорёнова; под ред. Н.Н. Гурского, Н.Г. Хутской. – Минск: Изд-во БНТУ, 2013. – 172 с.

<span id="page-2-1"></span>2. Каммингс, С. VBA для "чайников" / С. Каммингс. - 3-е издание; под ред. В.В. Александрова. : Пер. с англ. — М. : Издательский дом "Вильяме", 2001. — 448 с.